Modeling, analysis, and visualization tools for the chemicals and materials based industries

Increase your understanding of materials and improve your communication of chemical information and concepts

#### **Materials Studio** Datasheet

# Materials Visualizer

**Materials Visualizer provides all of the tools that are required to construct graphical models of molecules, crystalline materials, and polymers.You can manipulate, view, and analyze these models. Materials Visualizer also handles graph, tabular, and textual data and provides the software infrastructure and analysis tools to support the full range of Materials Studio**® **products.**

Materials Visualizer is the core product of the Materials Studio software suite that is designed to support the materials modeling needs of the chemicals and materials-based industries. Materials Studio brings science validated by leading laboratories around the world to your desktop PC.

Materials Visualizer contains the essential modeling functionality required to support computational materials science. It can help you understand properties or processes related to molecules and materials. Materials Visualizer allows you to see models of the systems you are studying on your Windows desktop, increasing your understanding by allowing you to visualize, manipulate, and analyze the models. You can also make better use of access to structural data, improve your presentation of chemical information, and communicate problems and solutions to your colleagues very

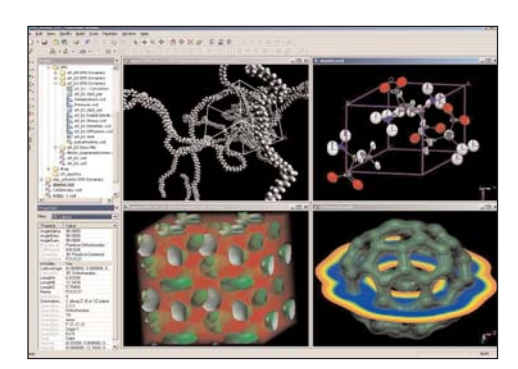

 *This is a screenshot of Materials Visualizer, the core MS Modeling product. MS Modeling can display a wide range of materials from bulk amorphous polymers to organic and inorganic crystals. The modules in the MS Modeling suite allow access to tools covering size scales from the quantum to the mesoscale, allowing the calculation of many properties.*

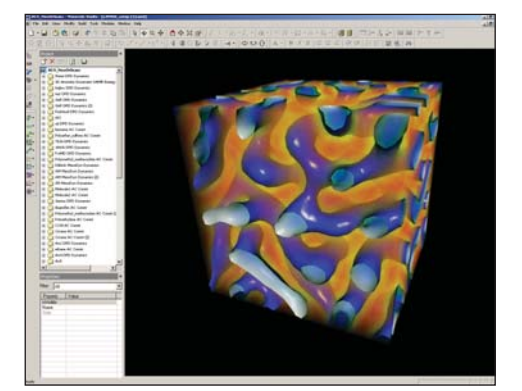

 *Image of early-stage phase segregation in a diblock copolymer melt. The blue surface indicates the interface between the two components. The volume is colormapped by the density of one of the blocks, red being high density, blue being low-density. The MesoDyn module is used to study these large systems over long-times such as required to observe these structural rearrangements.*

# easily.

# **What Can Materials Visualizer Do?**

Materials Visualizer provides modeling, analysis, and visualization tools. Combined with its clear and intuitive graphical user interface, Materials Visualizer offers a high-quality environment into which you can plug any MS Modeling product.

Materials Visualizer offers a versatile and completely comprehensive modeling and visualization system. You can increase your understanding of materials and improve your communication of chemical information; visualize and model structures from chemical databases; build your own molecules and materials with fast, interactive sketching, building, and editing tools; calculate and display key structural parameters; display the results of calculations – animated dynamics trajectories, graph data, and molecular models; annotate models for pictures and diagrams and produce exceptionally high quality hard-copy output.

Materials Visualizer can run on any PC on your network, allowing scientists to use it when and where they need it. Whether used to run a range of MS Modeling modules or as a stand-alone modeling system, Materials Visualizer focuses computational and graphics power on the solution of scientific problems. www.accelrys.com

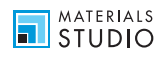

©2006 Accelrys Software Inc. All rights reserved. Materials Studio is a registered trademark of Accelrys Software Inc. Discover is a trademark of Accelrys Software Inc. Windows is a registered trademark of Microsoft Corporation. All other brands or product names are trademarks of their respective holders.

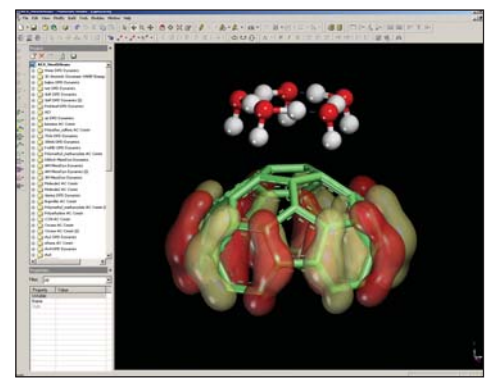

 *Arrangement of water molecules at the tip of a carbon nanotube (CNT). Also displayed is the HOMO, which is seen to be localized on the CNT. Such quantum mechanical calculations have been used to gain insight into the observed influence of water content on conductance in a single-walled CNT.*

# **Features**

# **Graphical User Interface**

- Easy-to-use user interface conforming to Microsoft® standards
- Comprehensive, context-sensitive, and fully search able on-line help, including tutorials covering the main functionality
- Multiple undo/redo
- Project Explorer offers fast, structured access to project data in a standard file explorer view
- Tool and menubar access to other MS Modeling products
- Tools to manage and monitor calculations on remote or local servers support use of Materials Visualizer with other Materials Studio products.

# **Display and Communication**

- Display, manipulation, and overlay of high quality 3-D graphical models of materials and molecular structure (details below)
- Display and manipulation of results as 1-D and 2-D graph data
- Display of model and results data in textual and tabular formats
- Cut-copy-paste to other PC applications for structural, graphical, tabular, and textual data
- File communication with in-house and commercial structure databases
- Supports a wide range of industry-standard file formats for structural, graphical, textual, and experimental data:

Structure files: xsd (native), msi, car/mdf, cif,

- mol, sdf, sd, mdl, skc, arc/mdf, his/mdf, acx, trj/msi, .res/.ins (Shelx), pdb, xyz Chart files: xcd (native), csv, tbl Table/ Grid files: xgd (native) csv, tbl, std (native)
- Text files: txt, htm.

# **Building and Editing Molecular Models**

- Fast creation of molecular models using a unique 3-D sketcher
- Automatic hydrogen addition tool for quick molecular sketching
- Fragment sketcher allows fast creation of complex molecules such as organometallic compounds. Includes comprehensive fragment library and tools to enable user-defined fragments
- Clean utility determines good molecular geometries
- Easy editing and input of coordinates and atom properties
- Precise atom/object movement and rotation tools
- Precise atom positioning tools
- Create and visualize geometry objects such as principal moments
- User-definition and editing of bond order and hybridization
- Display and editing of the properties of all elements, including a periodic table viewer
- Simple cut, copy, and paste of models and parts of models
- Versatile bond calculation tools
- Symmetry finder for non-periodic systems
- Includes extensive library of molecular, crystalline, and amorphous structures
- Align molecules in specific directions.

## **Specialist Polymer Building Tools**

- Polymer builder enables construction of homopolymers, block, and random copolymers, or dendrimers
- Comprehensive library of repeat units
- Tools to enable user-defined repeat units
- Branch generation tool.

# **Specialist Crystal, Surface, and Layer Building Tools**

- Crystal builder enables construction of periodic systems based on lattice parameters, atom positions, and symmetry
- Input and editing of symmetry information including comprehensive space-group information
- Symmetry finder analyzes periodic models and

returns symmetry details

- Easy to use supercell creation tool
- Versatile surface builder enables easy surface construction from non-periodic structures using plane group symmetry, or crystals using a cleave method
- Surface builder can create surfaces with vacuum slabs from crystal structures
- Layer builder creates layered structures from either crystalline or amorphous materials, or combinations of both

# **Analog Building Tools**

- Markush library enumeration
- Maintains 3D geometry
- Specify multiple cores
- R-Groups defined from fragment library.

### **Nanotechnology Building Tools**

- For both single and multi-walled nanotubes
- Specify carbon or boron Nitride tubes
- Build nanoropes.

# **General Visualization Tools**

- Wide range of display styles line, stick, ball and stick, space filling spheres (CPK), polyhedra
- Real-time mouse rotation and scaling of models
- Option of orthogonal or perspective views of models
- Full customization of the colors of objects in the model and of the background color
- Choice of a wide range of background textures and images, and the ability to add user-created bitmaps as background images
- Control over rendering quality, including speed-up of model manipulation by 'fast render on move'
- Control over the number of unit cells displayed for a periodic model (including non-integer ranges)
- Display of thermal ellipsoids
- High quality, flexible display of volumetric data from quantum and other calculations (of charge density, potentials, orbitals...)
- Display of surface data from quantum and other calculations (of charge density, potentials, orbitals...)
- Display of crystal habits including coloring and transparency from morphology calculations
- Control over lighting of the model, including multiple

**Saccelrys** 

**Accelrys Corporate Headquarters** 10188 Telesis Court, Suite 100 San Diego, CA 92121 United States Tel: +1 858 799 5000

**Accelrys European Headquarters** 334 Cambridge Science Park Cambridge, CB4 OWN, UK Tel: +44 1223 228500

light sources and the ability to alter color and position

• Optional display and labeling of axis and 3-D or 2-D lattices.

#### **Model Measurement and Analysis**

- Measurement and display of distances, angles, and torsions – updated during structure manipulation
- Calculation and display of close contacts and hydrogen bonds
- Calculation and display of solvent and conolly surfaces. Includes occupied and accessible volumes and surface areas
- Superpose multiple physical systems and fit them to either a target or consensus structure using RMS atoms, moment, or field fitting
- Context-sensitive properties explorer provides text display/ of the properties of atoms and other objects
- Animation of trajectory files (for example, from molecular dynamics)
- Reaction preview and atom matching tools for use as input to transition state searches
- Vibrational analysis tool for displaying and animating normal modes and spectra
- Labeling of molecular models.

#### **Statistical Tools**

- Univariate analysis gives mean, standard deviation, distribution data etc.
- Data transformation tool
- Data standardization tool
- Generation of colored correlation matrices.

# **Presentation**

- Windows-standard page setup and output to printer
- Export of bitmap image creates high quality graphics for reports and presentations
- Export of trajectory files as video files in Microsoft .avi format.

**Accelrys Asia Headquarters**

Nishi-shimbashi TS bldg 11F Nishi-shimbashi 3-3-1, Minato-ku, Tokyo, 105-0003, Japan Tel: +81 3 3578 3861

Accelrys KK